# **100% Money Back**

**Vendor:**Oracle

**Exam Code:**1Z0-531

**Exam Name:**Oracle Essbase

**Version:**Demo

#### **QUESTION 1**

In an aggregate storage database, which two are the correct member solve orders for Profit per Unit and Variance given the following:

Profit per Unit - Accounts dimension Variance - Scenario dimension

When we say "correct," we mean that both dynamic totals will calculate and display correctly.

- A. Accounts 0, Profit Per Unit 0, Scenario 0, Variance 1
- B. Accounts 0, Profit Per Unit 1, Scenario 0, Variance 0
- C. Accounts 2, Profit Per Unit 0, Scenario 0, Variance 1
- D. Accounts 2, Profit Per Unit 1, Scenario 1, Variance 2

Correct Answer: CD

#### **QUESTION 2**

Which two options would provide a better design for the following accounts and metrics?

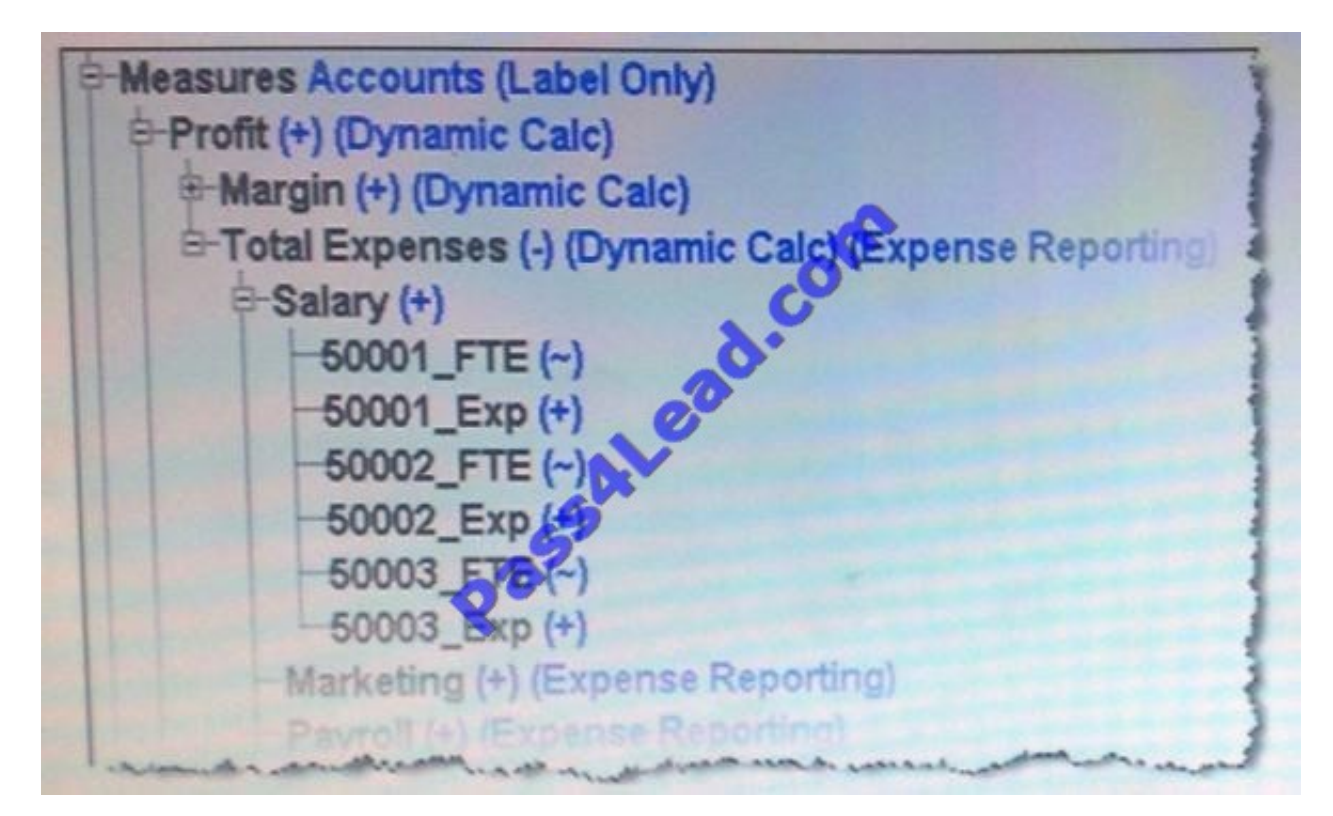

A. If there are a small number of accounts that require FTE and Expense dollars, split Accounts and Metrics into 2 dimensions

B. If there are a large number of accounts that require FTE and Expense dollars, split Accounts and Metrics into 2 dimensions

C. If reporting dictates FTE and dollars in the columns and accounts in the rows, split Accounts and Metrics into 2 dimensions

D. If block size is large, then keep Accounts and Metrics as one dimension with a dense dimension

Correct Answer: BD

Use Application Design Best Practices, Minimize the number of dimensions, Avoid Repetition in dimensions, Avoid inter dimensional irrelevance.

http://www.scribd.com/doc/40391863/10-Hardcore-Essbase-Tuning-Tips-You-Ve-Never-Heard-Before

#### **QUESTION 3**

You need to display a text value based on variance data in an ASO database. If the variance percentage is less than 10, users should see "Low Priority," if the variance percentage is between 11 and 25, users should see "Medium Priority," and if the variance percentage is greater than 25, users should see High Priority." The Essbase feature that supports this capability is:

- A. Text List
- B. Format string
- C. Text data type of a measure
- D. Trigger
- E. Not possible in an ASO database

Correct Answer: B

Using format strings, you can format the values (cell contents) of Essbase database members in numeric type measures so that they appear, for query purposes, as text, dates, or other types of predefined values. The resultant display value is the cell\\'s formatted value (FORMATTED\_VALUE property in MDX).The underlying real value is numeric, and this value is unaffected by the associated formatted value. Format strings enable you to display more meaningful values in place of raw numeric values. For example, using a text based formatted value, you might display data cells as "High," "Medium," and "Low."

To use a format string you just have enable types measures on your outline, then in the member properties for "Associate format string" use the syntax :-MdxFormat ( string\_value\_expression )A simple example isMdxFormat(IIF(CellValue()

#### **QUESTION 4**

What is the extension for the file containing data for ASO applications?

A. .pag

B. .dat

C. .txt

D. .aso

F fil

#### Correct Answer: B

For ASO - the data is stored in table spaces in a .dat file in the \App\Appname\default folder. The format is some type of binary and you cannot open the file and do anything with the contents.

#### **QUESTION 5**

Identify the two true statements about expense reporting tags.

- A. Provide accurate time balance calculations
- B. Provide accurate variance reporting on revenue and expense accounts
- C. Are assigned to the dimension tagged Time
- D. Are assigned to the dimension tagged Accounts
- E. Are assigned to the Dimension containing variance members.

Correct Answer: BD

B: The variance reporting calculation requires that any item that represents an expense to the company must have an expense reporting tag.

Essbase provides two variance reporting properties: expense and non-expense. The default is non- expense.

Variance reporting properties define how Essbase calculates the difference between actual and budget data in members with the @VAR or @VARPER function in their member formulas.

D: Expense reporting is tagged to the accounts dimension such that variance, profit etc. Member will not show the negative value when we calculate it. Note: The first, last, average, and expense tags are available exclusively for use with accounts dimension members.

#### **QUESTION 6**

Given the following information, what is the block size?

Markets: Sparse, 10 stored members, 10 total members Product: Sparse, 5 stored members, 7 total members Accounts: Dense, 10 stored members, 11 total members<br>Time: Dense, 5 stored members, 12 total members

- A. 400 KB
- B. 400 Bytes
- C. 1056 KB

D. 50 Bytes

E. 1056 Bytes

F. 50 KB

G. 70 KB

Correct Answer: B

We need to multiple the stored (not the total) members of the dense dimensions (here Accounts: 10, Time:5) with 8 to calculate the block size. Block size:  $10 \times 5 \times 8 = 400$ 

Note: Data block size is determined by the amount of data in particular combination of dense dimensions. For ex: when you change the dense or sparse configuration of one or more dimensions in the database, the data block size changes. Data block size is 8n bytes, where n is the number of cells that exist (ie. Stored, not total) for that combination of dense dimensions.Note: Optimal range is 8 to 100 kb

#### **QUESTION 7**

Which two statements are true (assuming data is loaded to a BSO database and to the members noted below)?

A. If you delete a sparse shared member, the outline file shrinks.

B. If you delete a sparse shared member, the page file shrinks.

C. If you delete a sparse stored member, the index file shrinks.

D. If you delete a sparse stored member, the block density shrinks.

E. If you delete a dense shared member, the block size shrinks.

F. If you delete a dense stored member, the number of blocks shrinks

Correct Answer: AC

C: If a member of a sparse dimension is moved, deleted, or added, Essbase restructures the index and creates new index files. Restructuring the index is relatively fast; the time required depends on the index size.

Sparse restructures are typically fast, but depend on the size of the index file(s). Sparse restructures are faster than dense restructures.

#### **QUESTION 8**

Which three options will clear query tracking results in ASO?

A. Materialize views

- B. Clear the data in the database
- C. Stop the application
- D. Turn off

E. Change an outline

Correct Answer: ACD

Query tracking data is lost when you load additional cells, materialize any views, or shut down the application.

#### **QUESTION 9**

You are performing incremental loads to an ASO database during the day, providing near real time data to the SaleDtl ASO database. Before the incremental load, you need to clear a specific set of data in the fastest amount of time possible.

What is the best solution?

A. Partial clears are supported for ASO

B. Perform a logical clear, using MDX to specify the region to be cleared

C. Perform a physical clear, using MDX to specify the region to be cleared

D. Run a calc script containing the CLEARDATA command and a set of FIX statements that isolate the desired data set

E. Run a calc script containing the CLEARBLOCK command and a set of FIX statements that isolate the desired data set

Correct Answer: AB

Within ASO partial clear are supported. Logical clear is faster than physical clear.

#### **QUESTION 10**

What does DTS (Dynamic Time Series) do?

- A. Calculates to date values for Essbase block storage databases
- B. Dynamically calculates the Time dimension
- C. Enable Time Balance functionality for accounts
- D. Calculates to date values for Essbase aggregate storage databases

Correct Answer: B

\*

 In order to calculate period-to-date values dynamically, you need to use a Dynamic Time Series member for a period on the dimension tagged as time.

\*

 Use built in Dynamic Time series calculations for period to date calculations such as YTD, QTD, and MTD accumulations. DTScalculations are on the fly and require time related dimension to be tagged as Time.

 You do not create the Dynamic Time Series member directly in the database outline. Instead, you enable a predefined DynamicTime Series member and associate it with an appropriate generation number.

 Dynamic Time Series members are not displayed as members in the database outline. Instead, Essbase lists the currently active Dynamic Time Series members in a comment on the time dimension.

#### **QUESTION 11**

\*

\*

What security filter will assign security to hierarchy, filtering the members displayed to end users?

- A. Read Filter
- B. Write Filter
- C. Metaread Filter
- D. Metadata Filter
- E. Not possible to secure dimensions; only data can be secured
- Correct Answer: C

Metaread Essbase filters will filter both dimensions and data for end users. Meta Read Filters provide data and member level security.

#### **QUESTION 12**

Which four are the directories used for aggregate storage databases?

A. Default

B. Log

- C. Metadata
- D. Data
- E. Bin
- F. Temp

Correct Answer: ABCF

ASO (Aggregate storage option):

\*

Directory structure differs in both content and purpose from BSO

 Tablespaces are utilized to store data and metadata \*\* Default stores numeric data (.dat file) \*\* Log records database activity \*\* Metadata stores metadata information about the objects in the database \*\* Temp temporary working space for the Essbase kernel

\*

To Read the Whole Q&As, please purchase the Complete Version from Our website.

## **Try our product !**

100% Guaranteed Success

100% Money Back Guarantee

365 Days Free Update

Instant Download After Purchase

24x7 Customer Support

Average 99.9% Success Rate

More than 800,000 Satisfied Customers Worldwide

Multi-Platform capabilities - Windows, Mac, Android, iPhone, iPod, iPad, Kindle

### **Need Help**

Please provide as much detail as possible so we can best assist you. To update a previously submitted ticket:

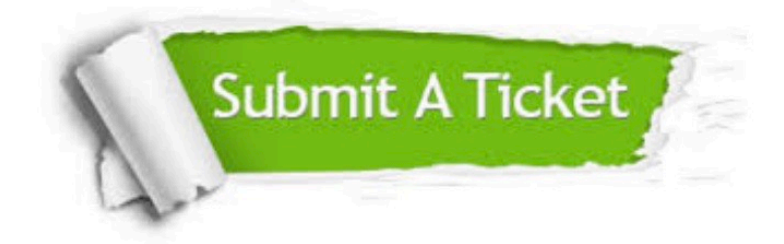

**One Year Free Update** 

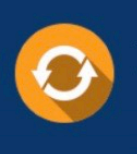

Free update is available within One Year after your purchase. After One Year, you will get 50% discounts for updating. And we are proud to boast a 24/7 efficient Customer Support system via Email.

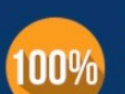

#### **Money Back Guarantee**

To ensure that you are spending on quality products, we provide 100% money back guarantee for 30 days from the date of purchase

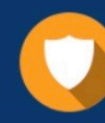

**Security & Privacy** 

We respect customer privacy. We use McAfee's security service to provide you with utmost security for your personal information & peace of mind.

Any charges made through this site will appear as Global Simulators Limited. All trademarks are the property of their respective owners.